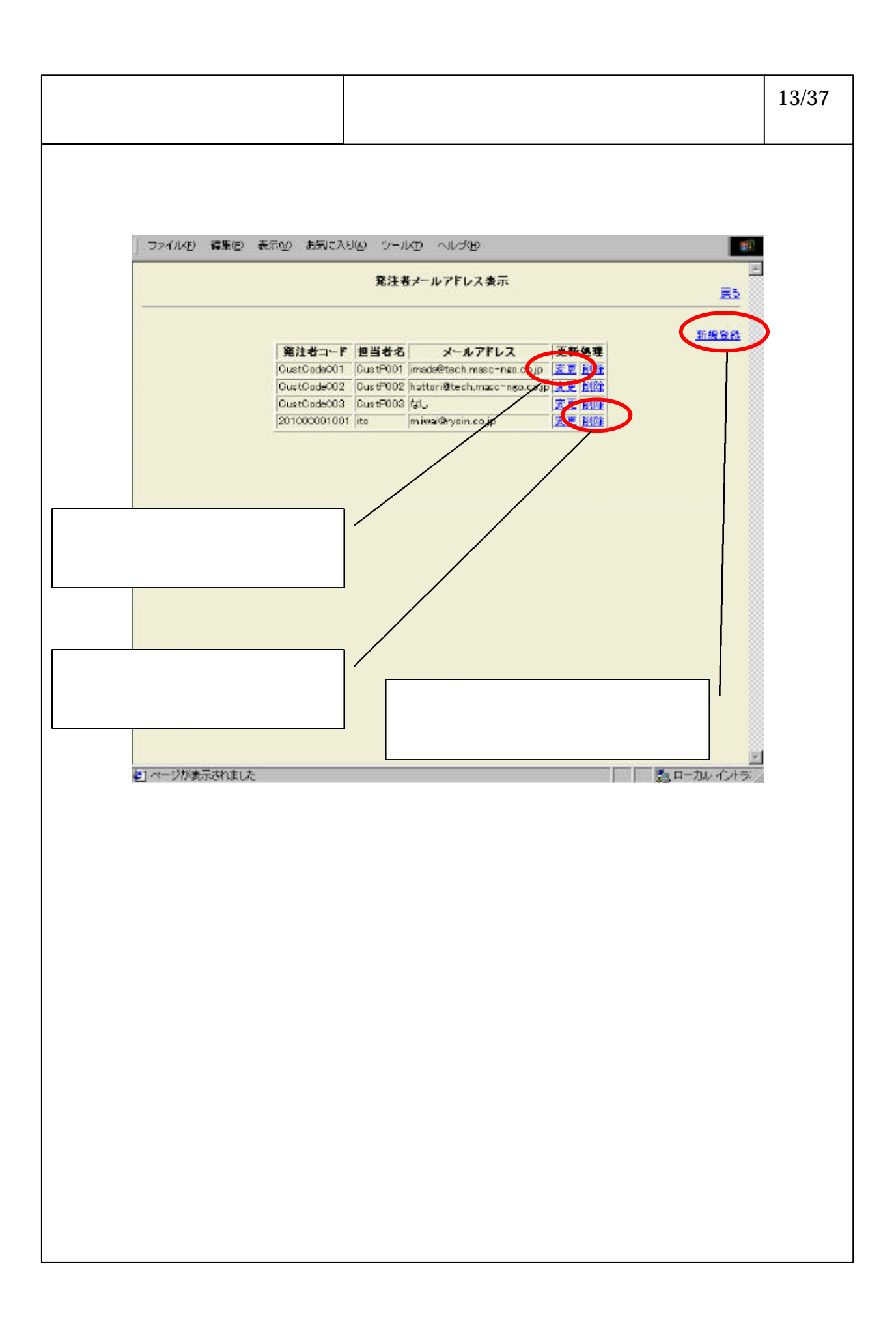

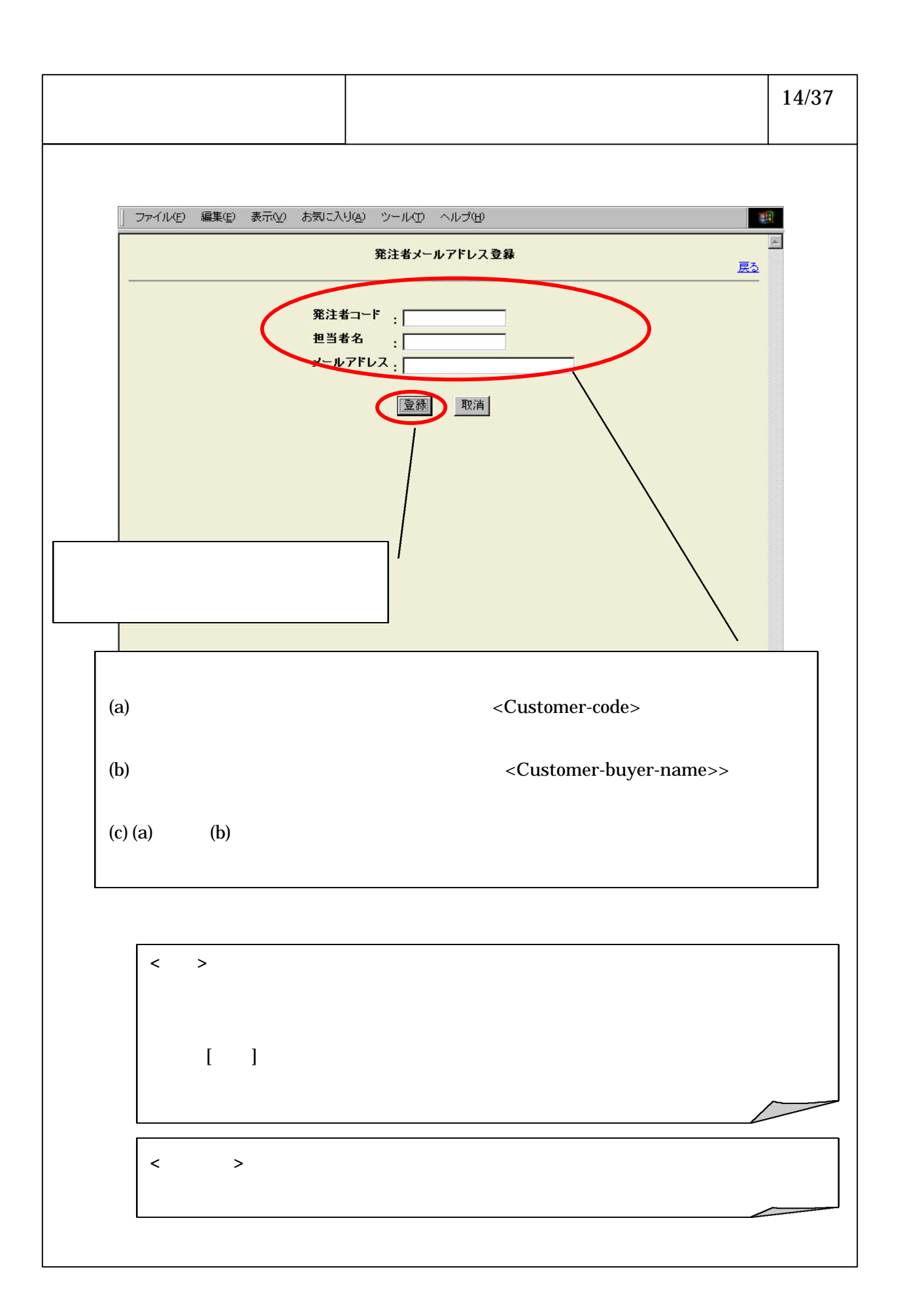

## 6-3-1-70

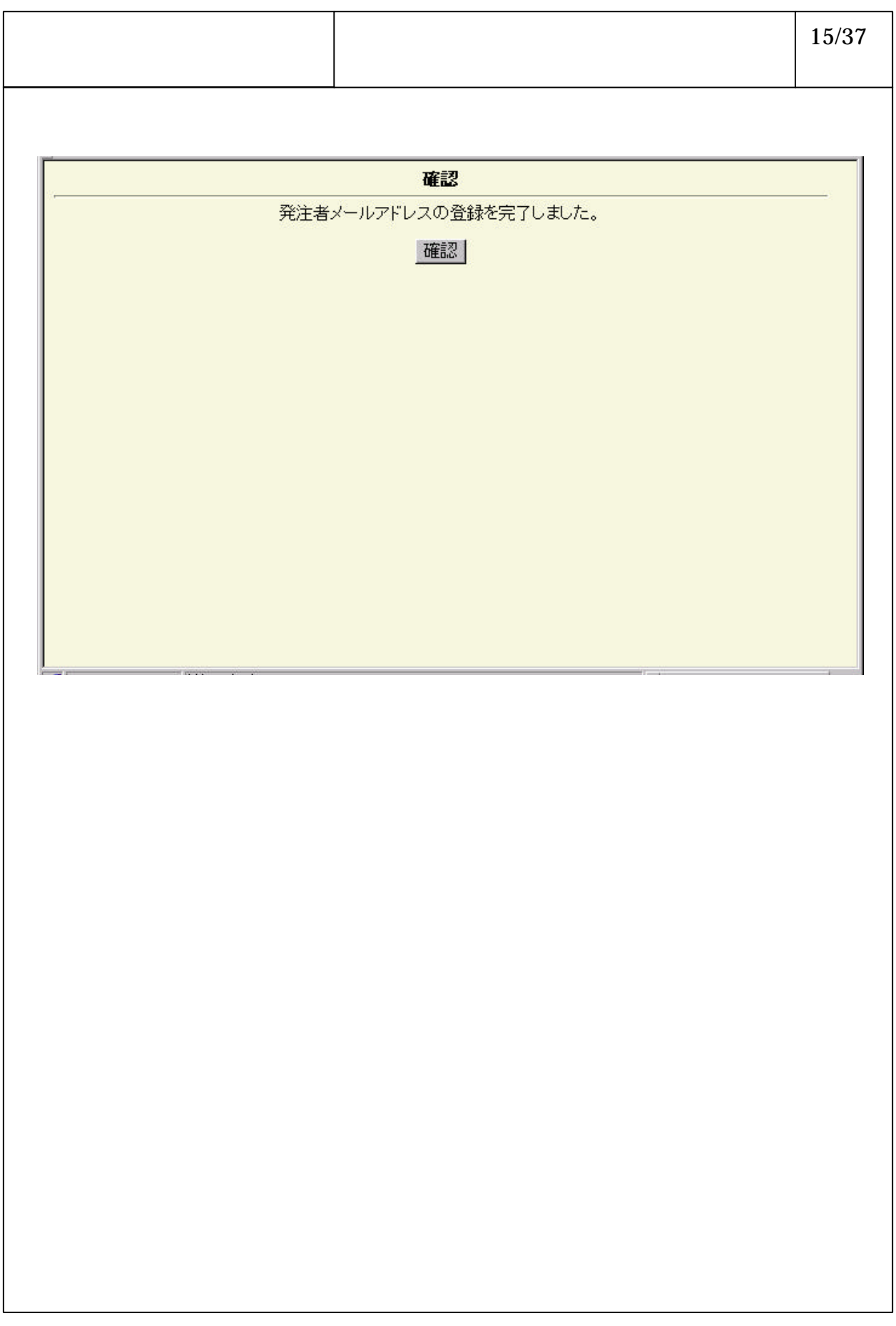

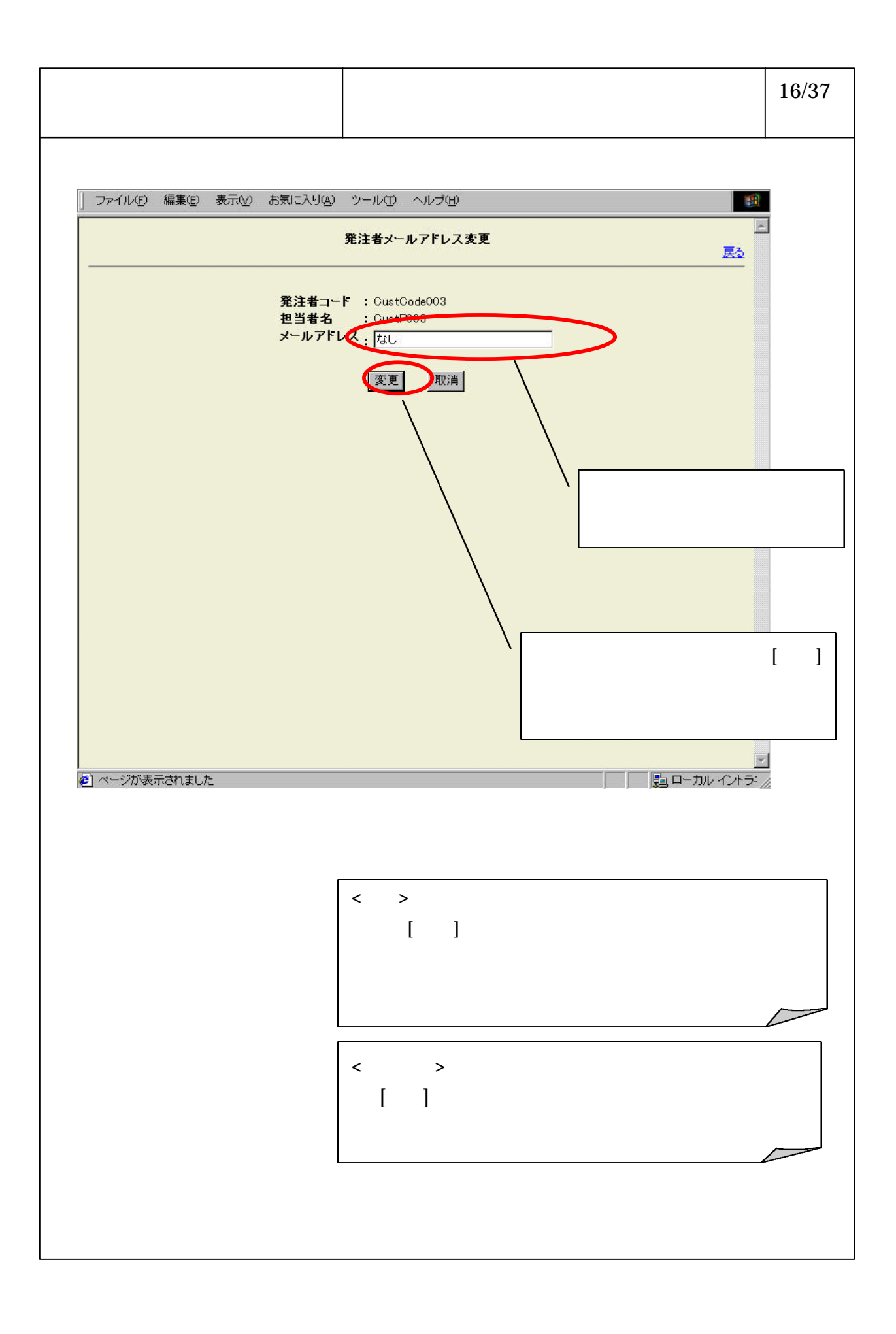

## 6-3-1-72

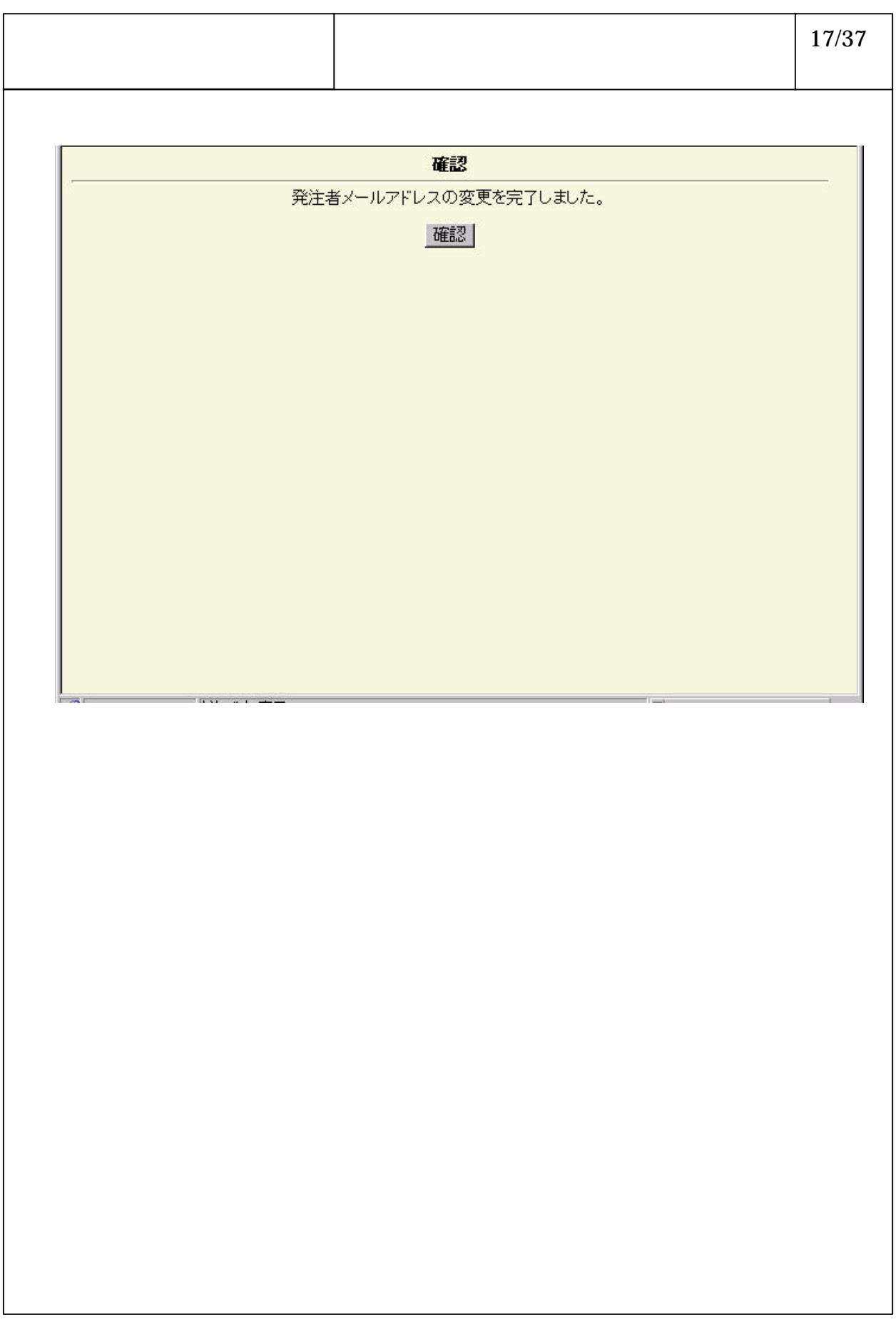

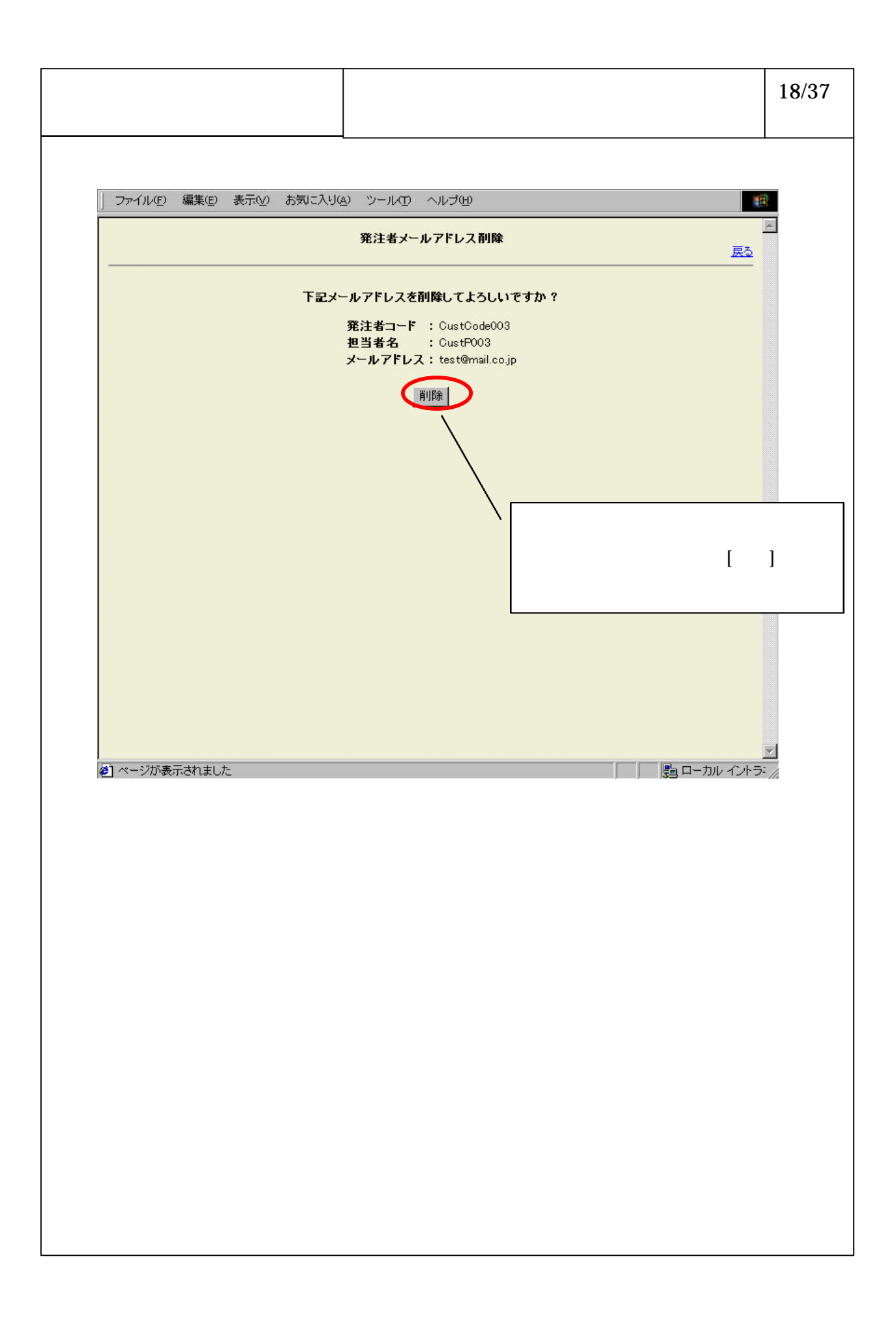

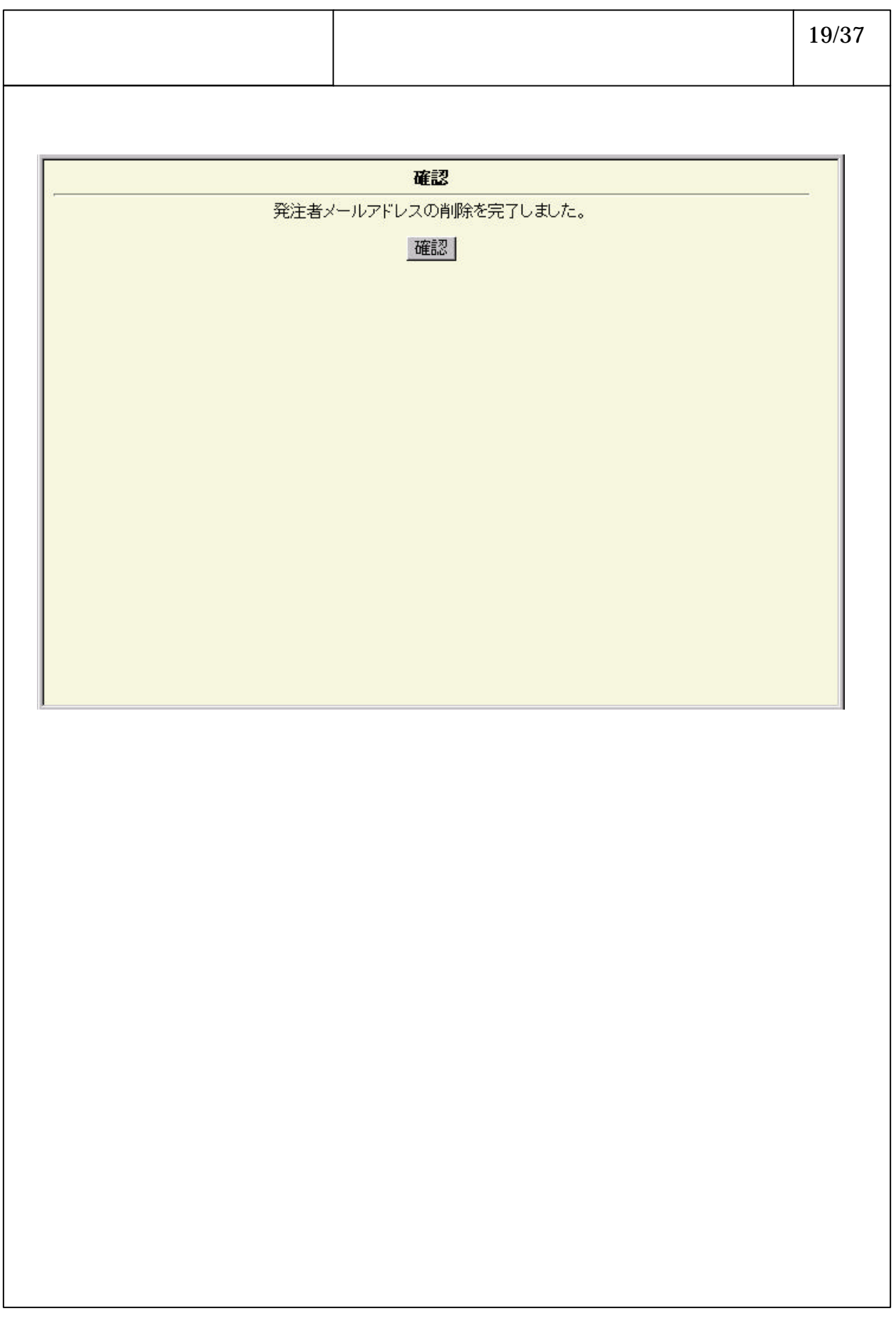